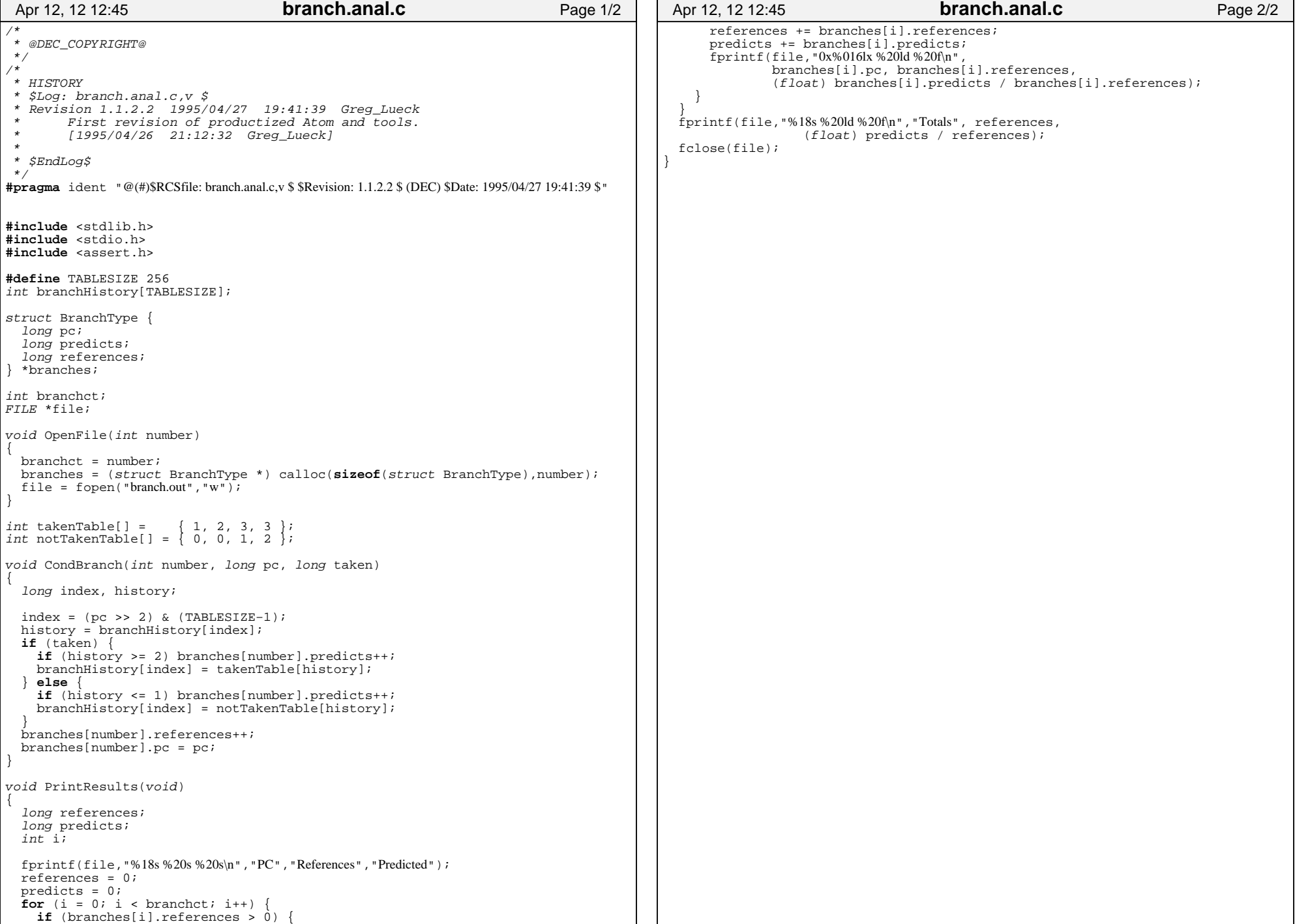

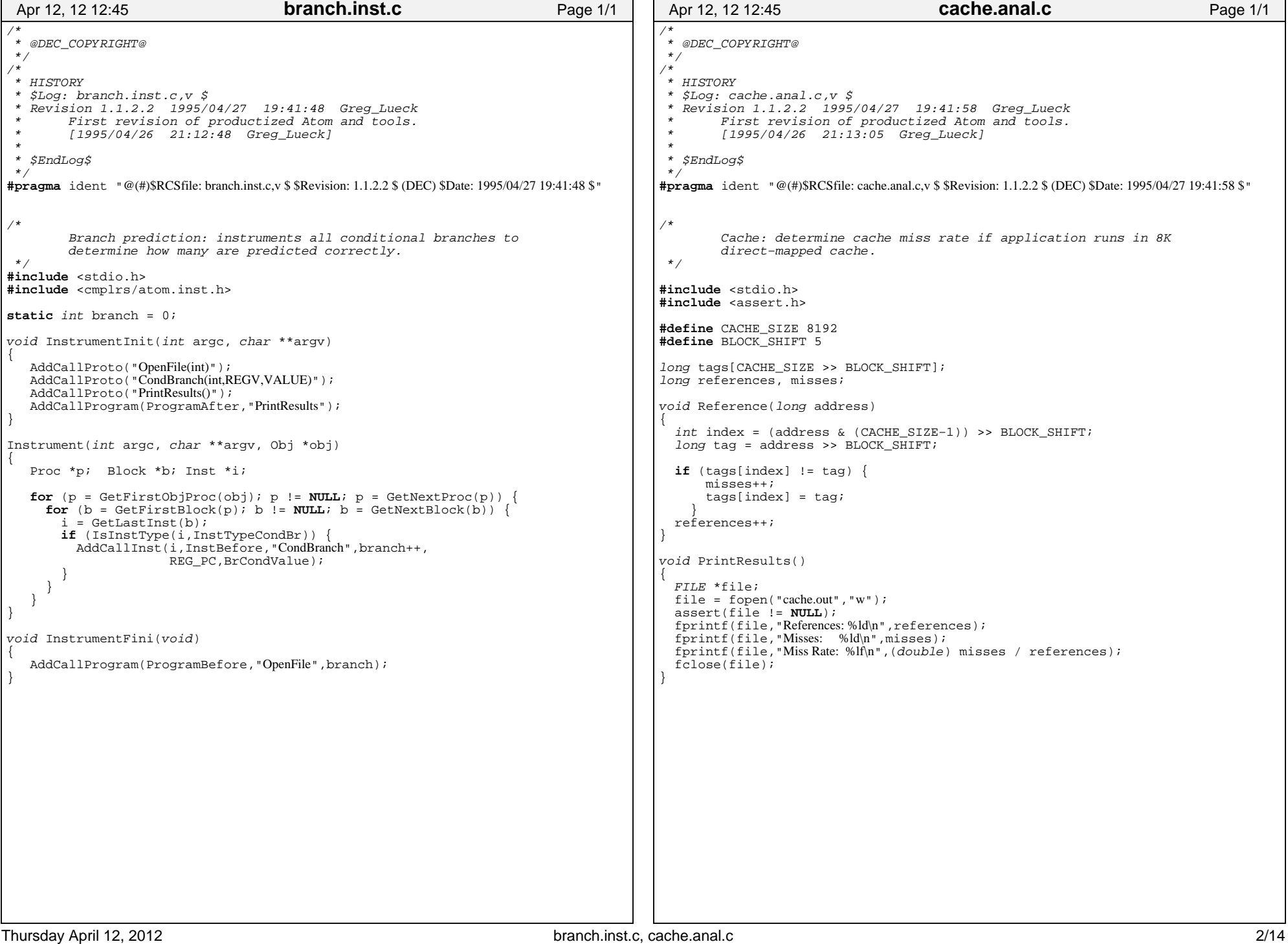

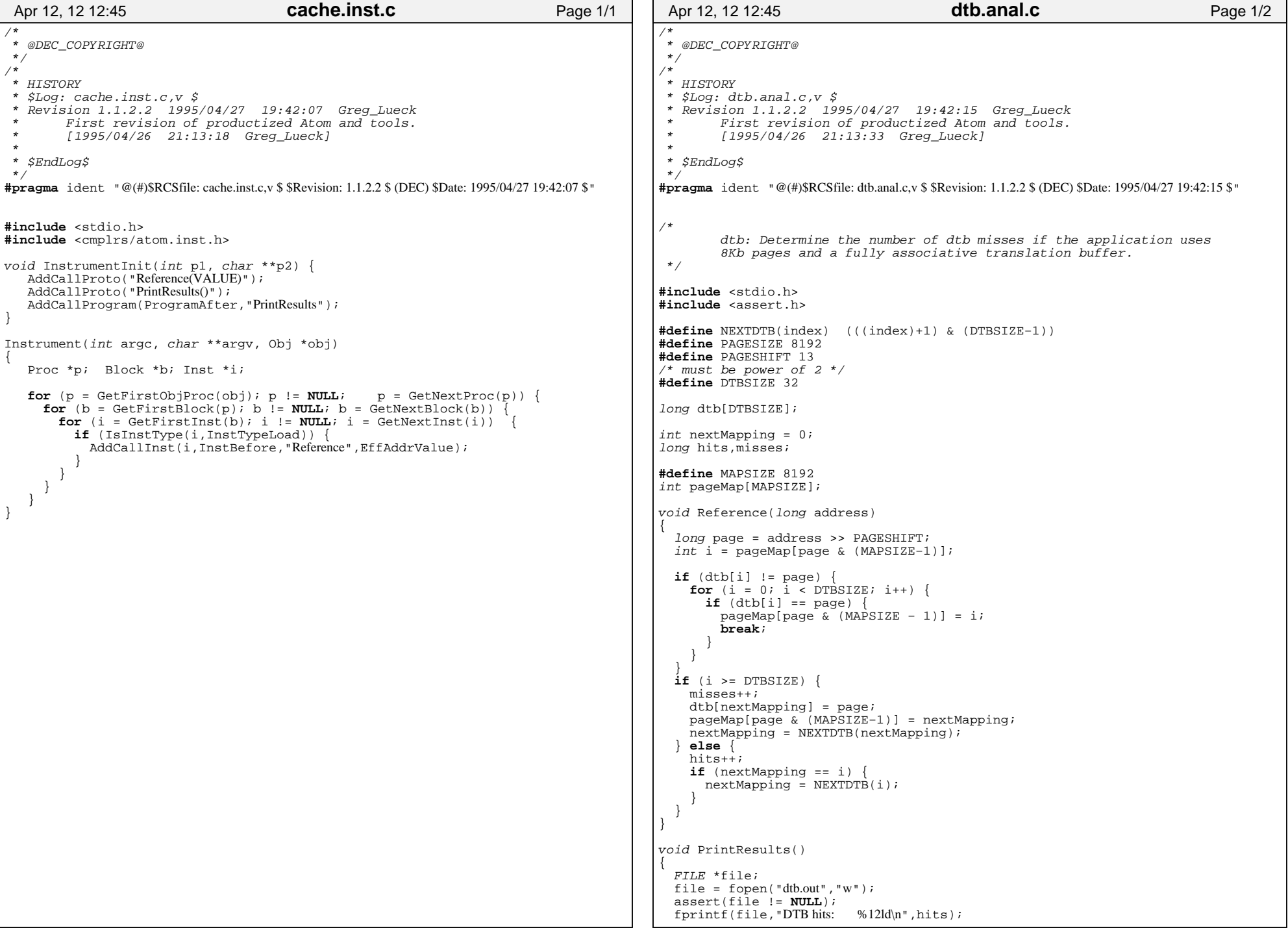

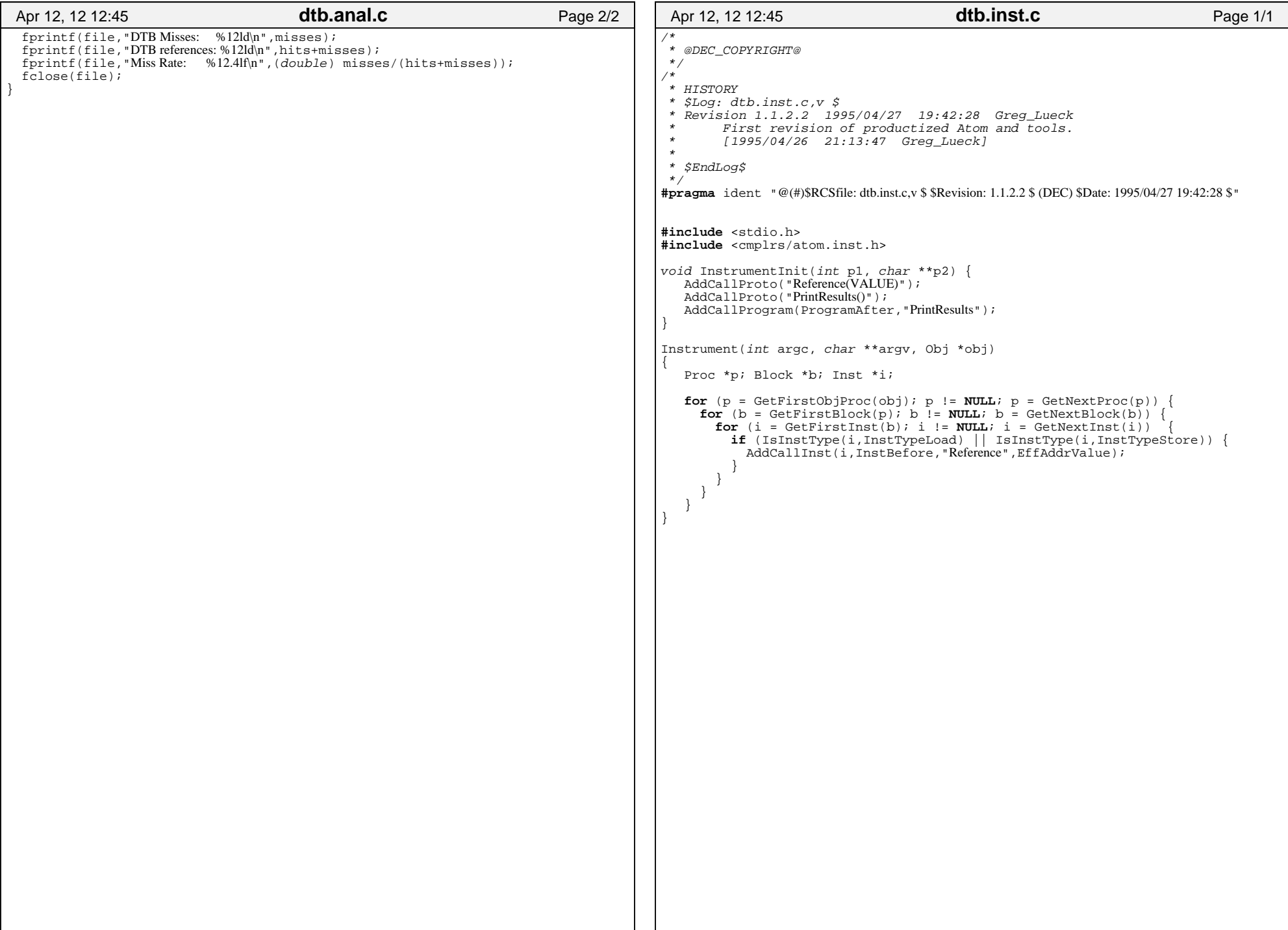

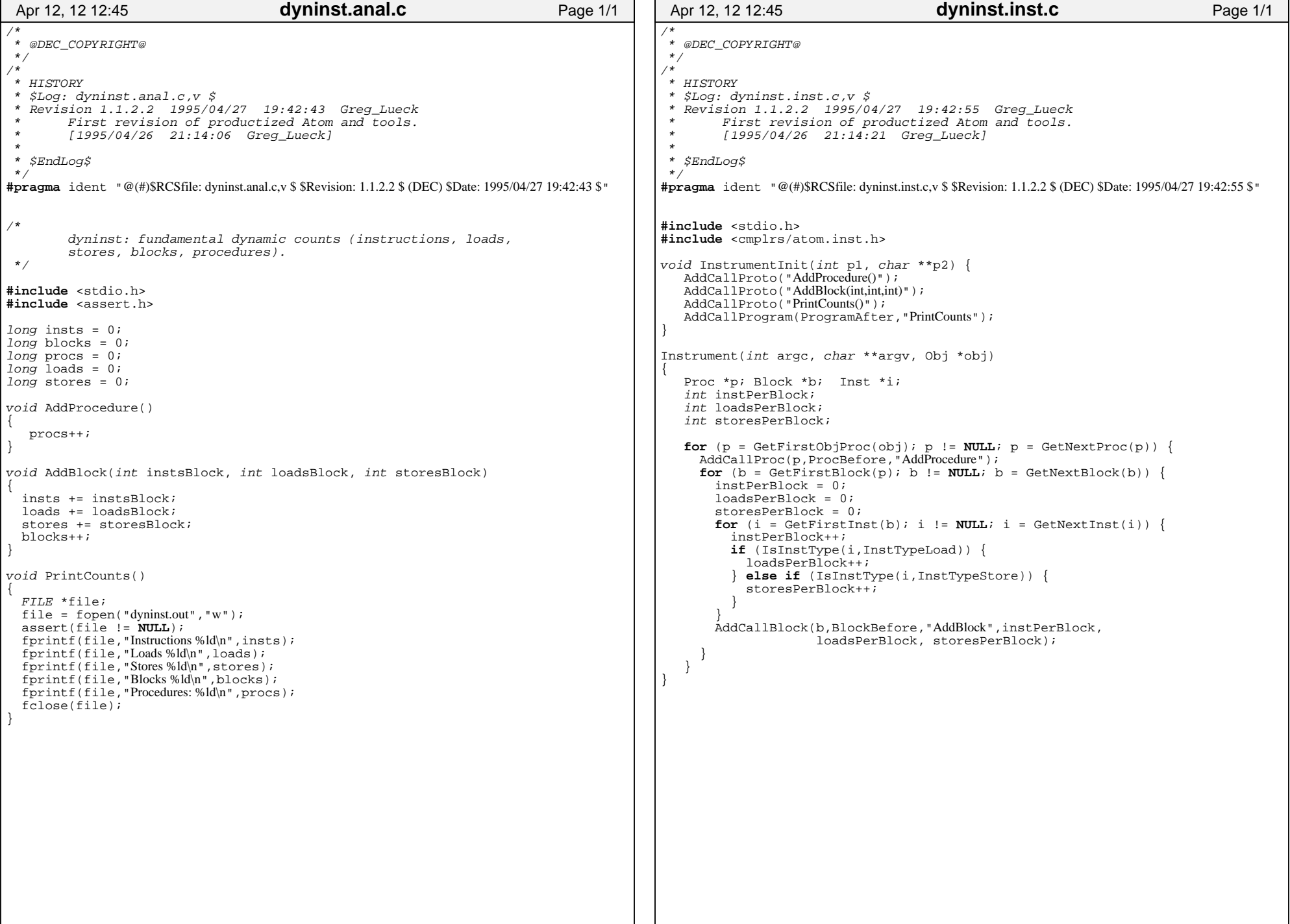

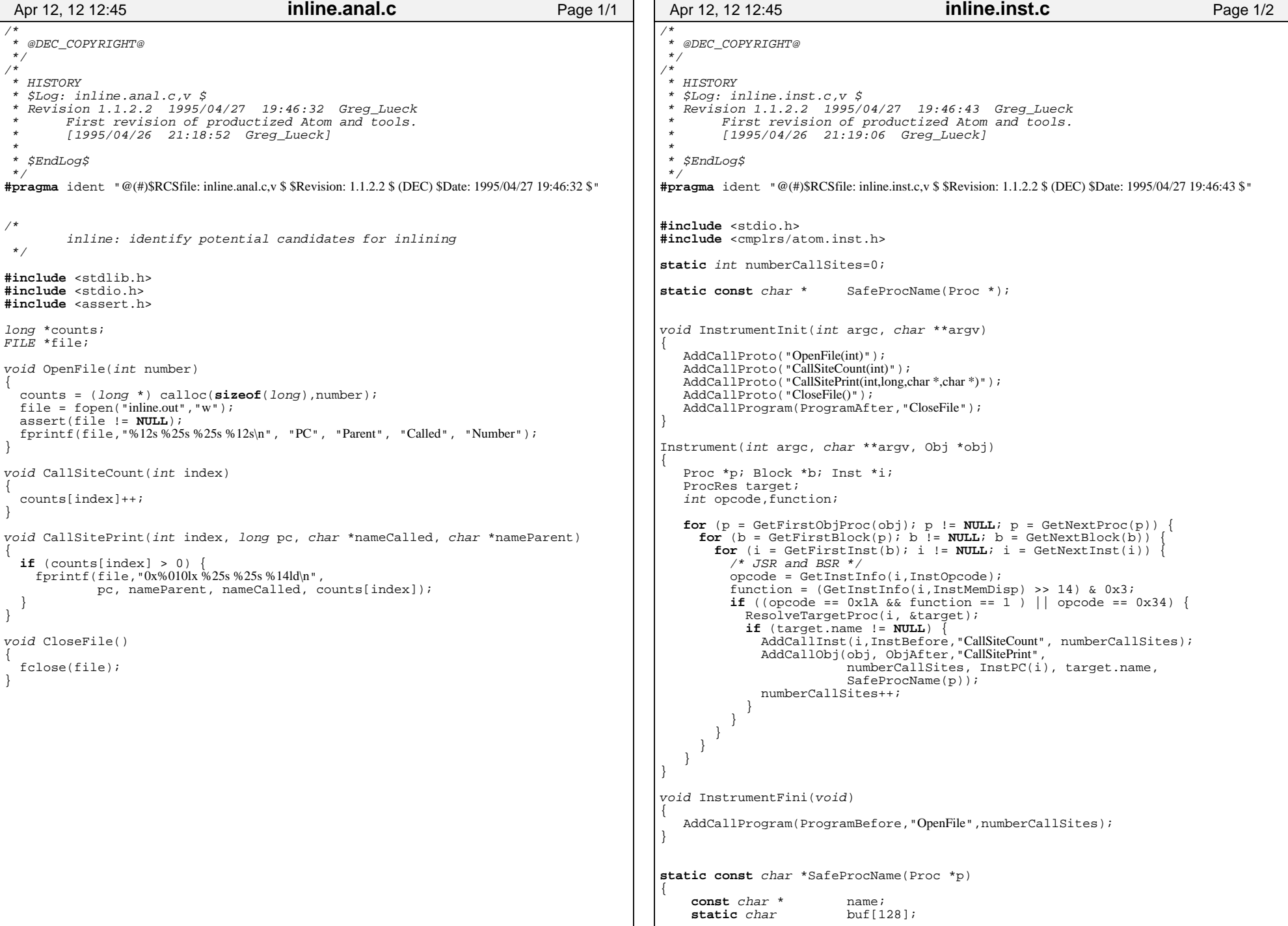

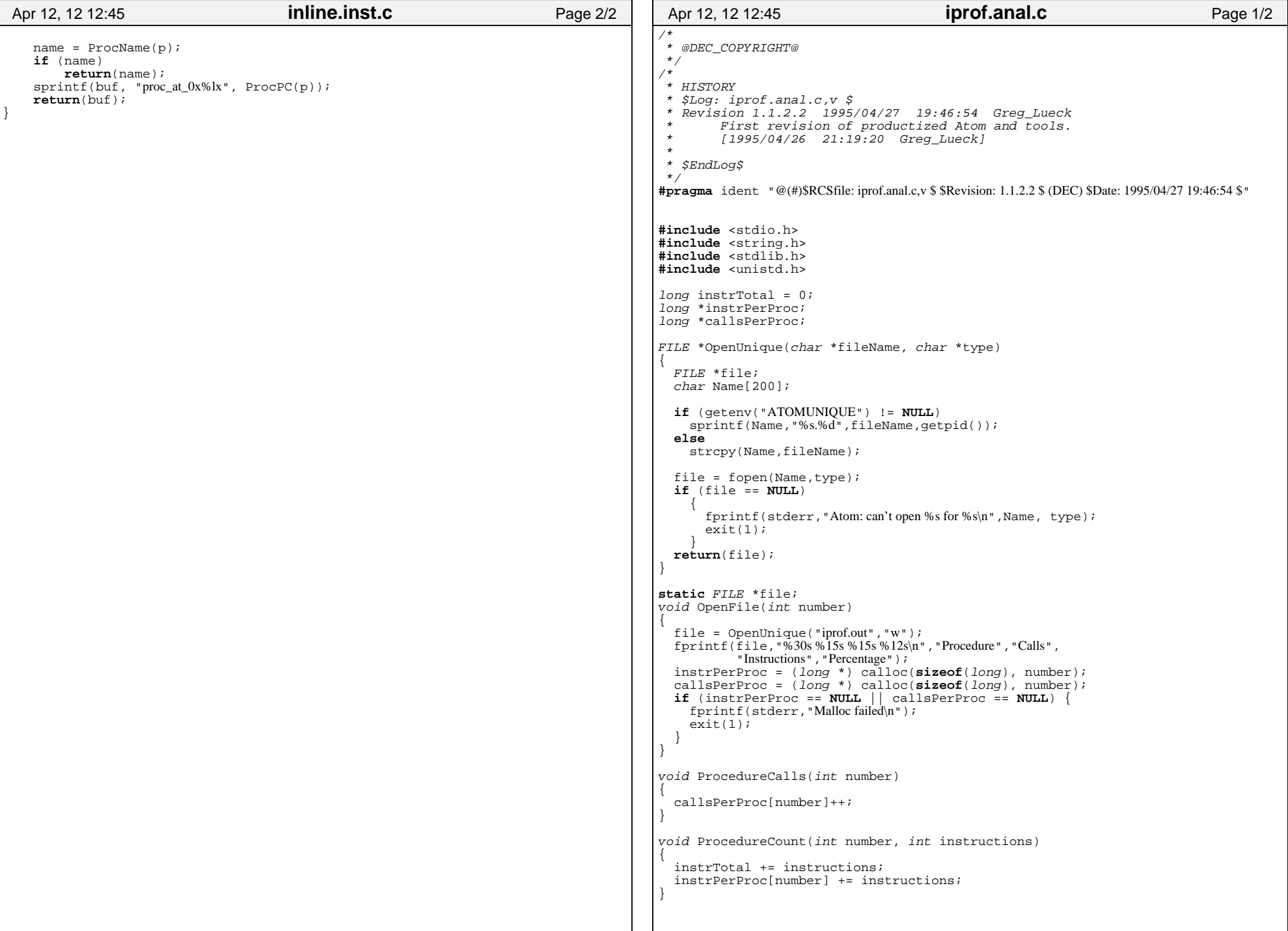

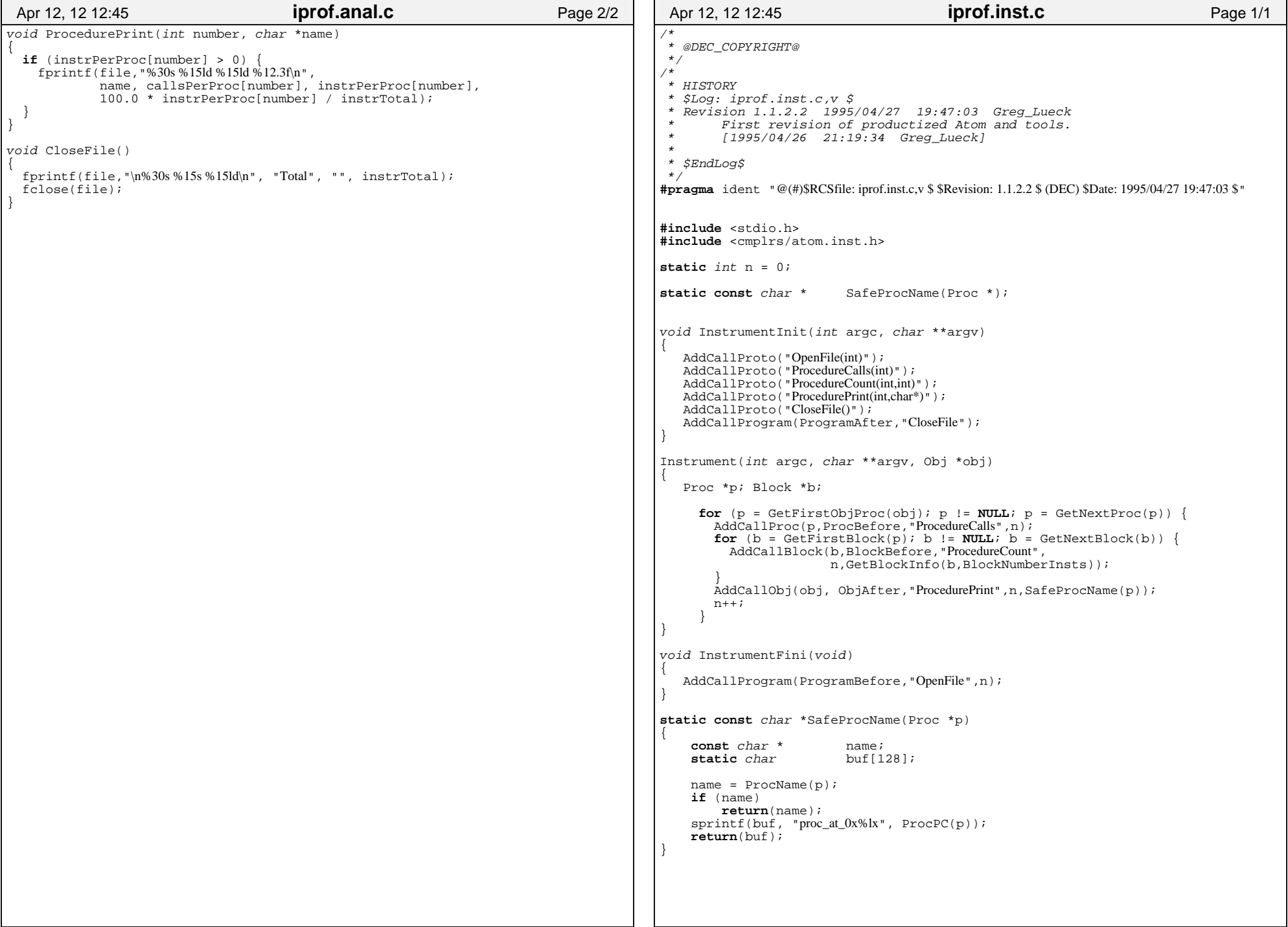

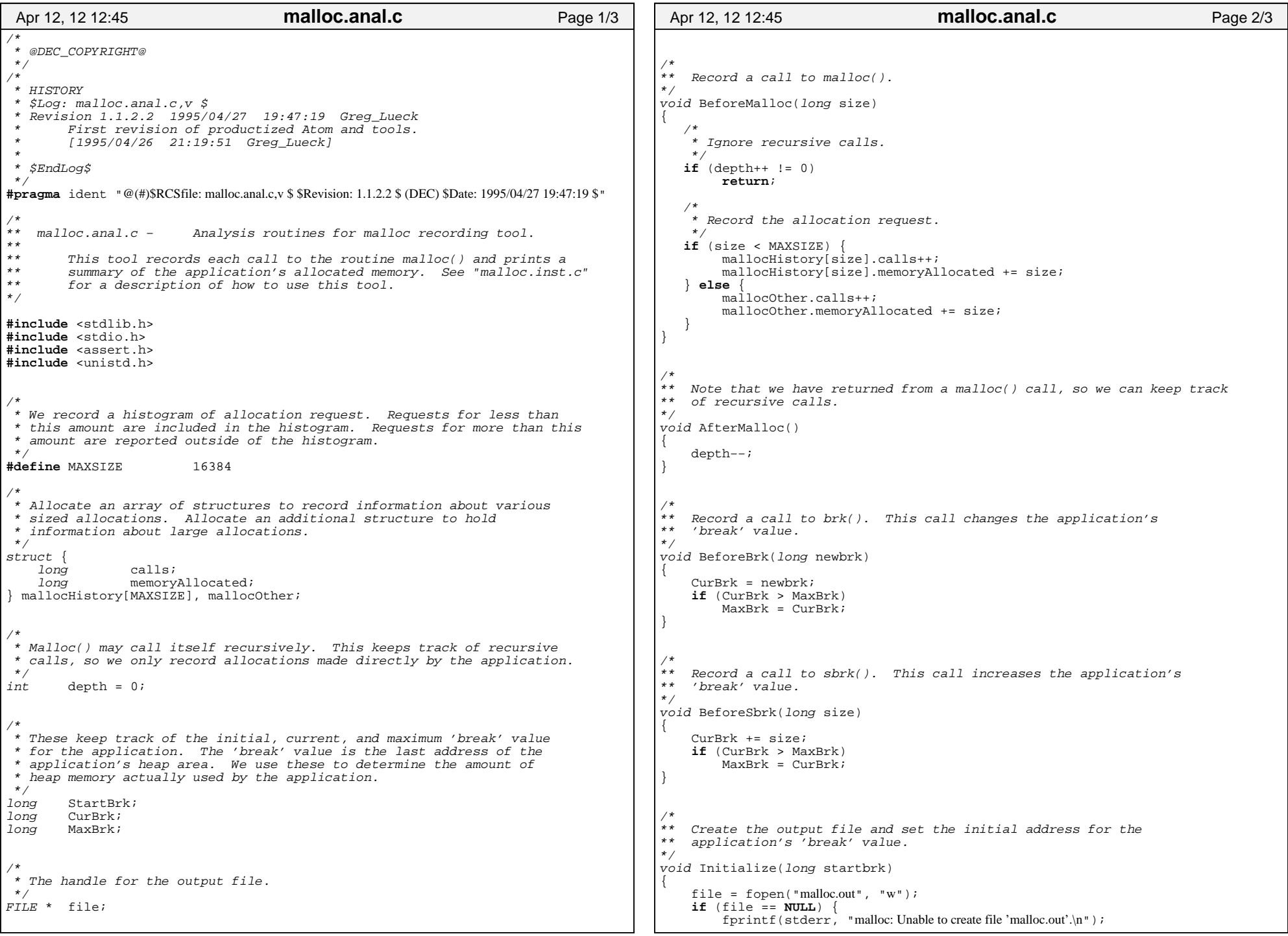

┑

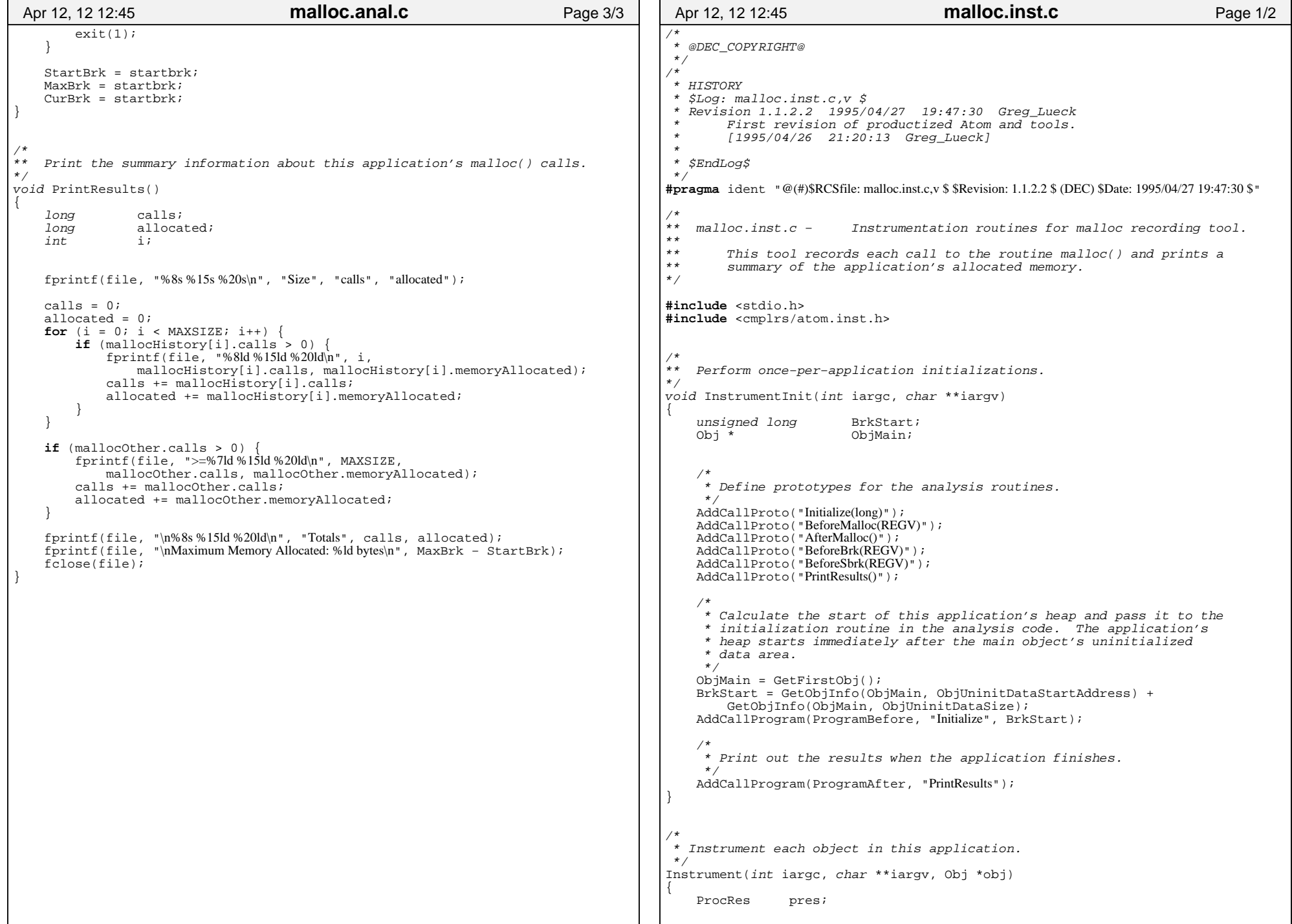

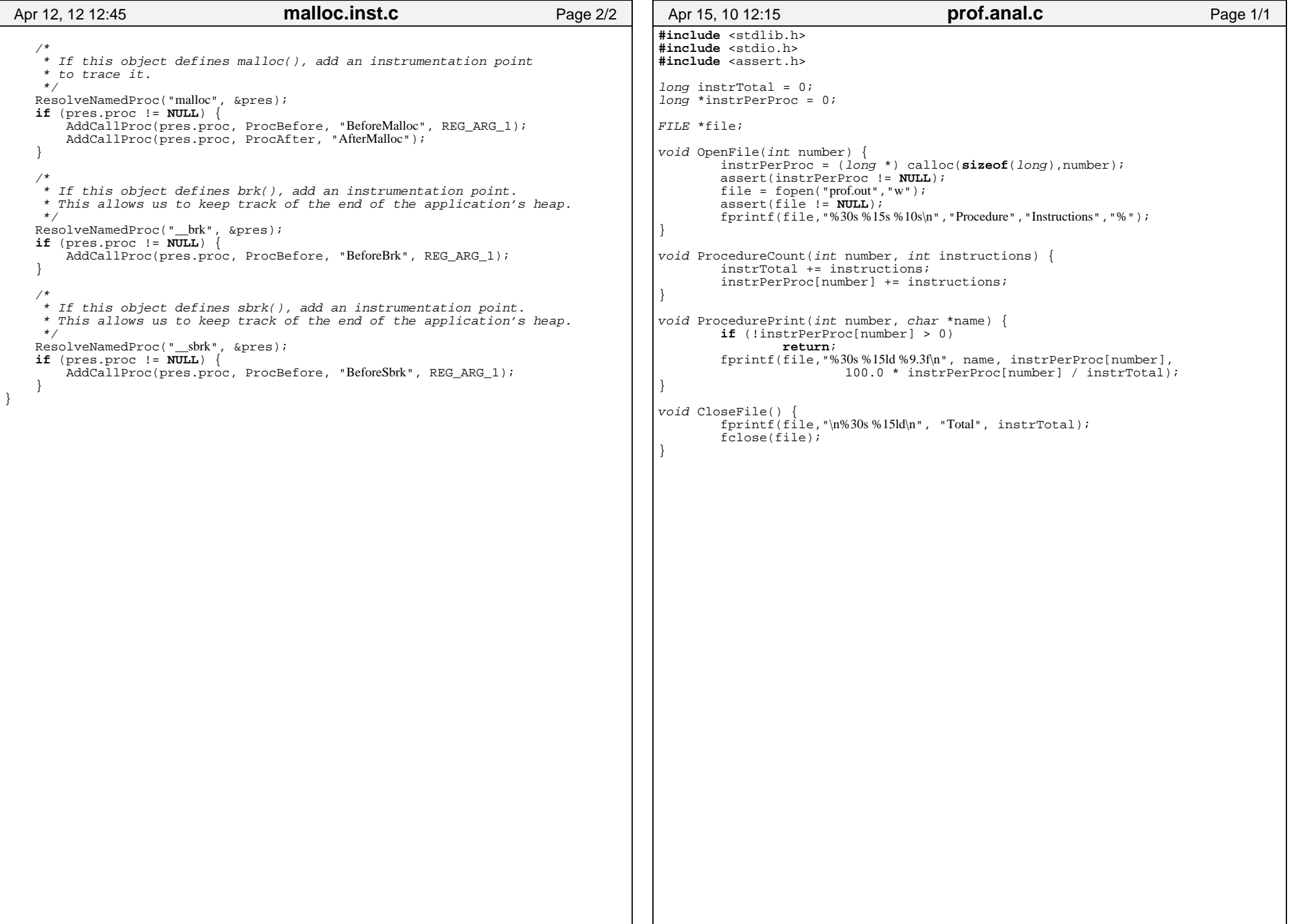

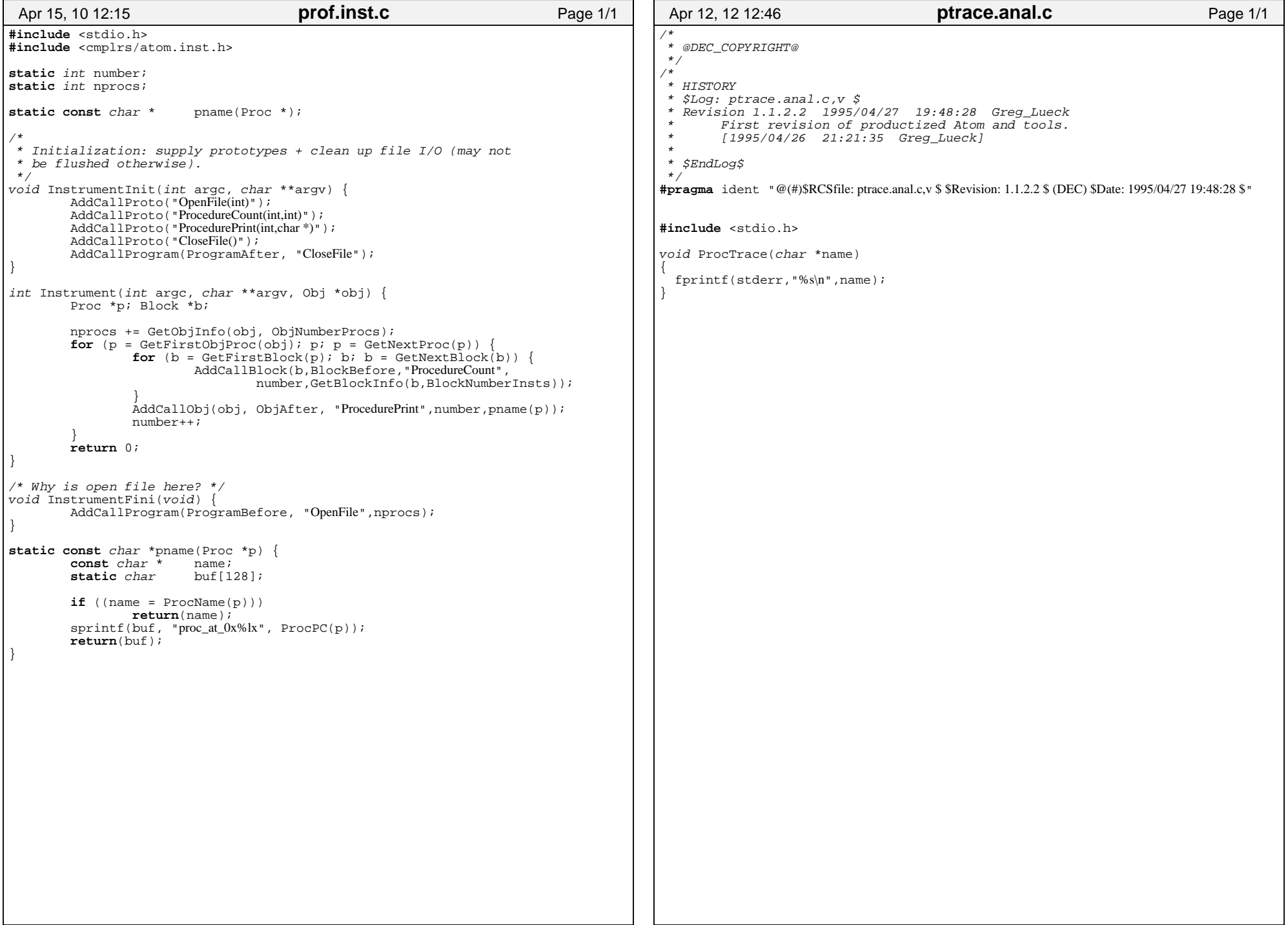

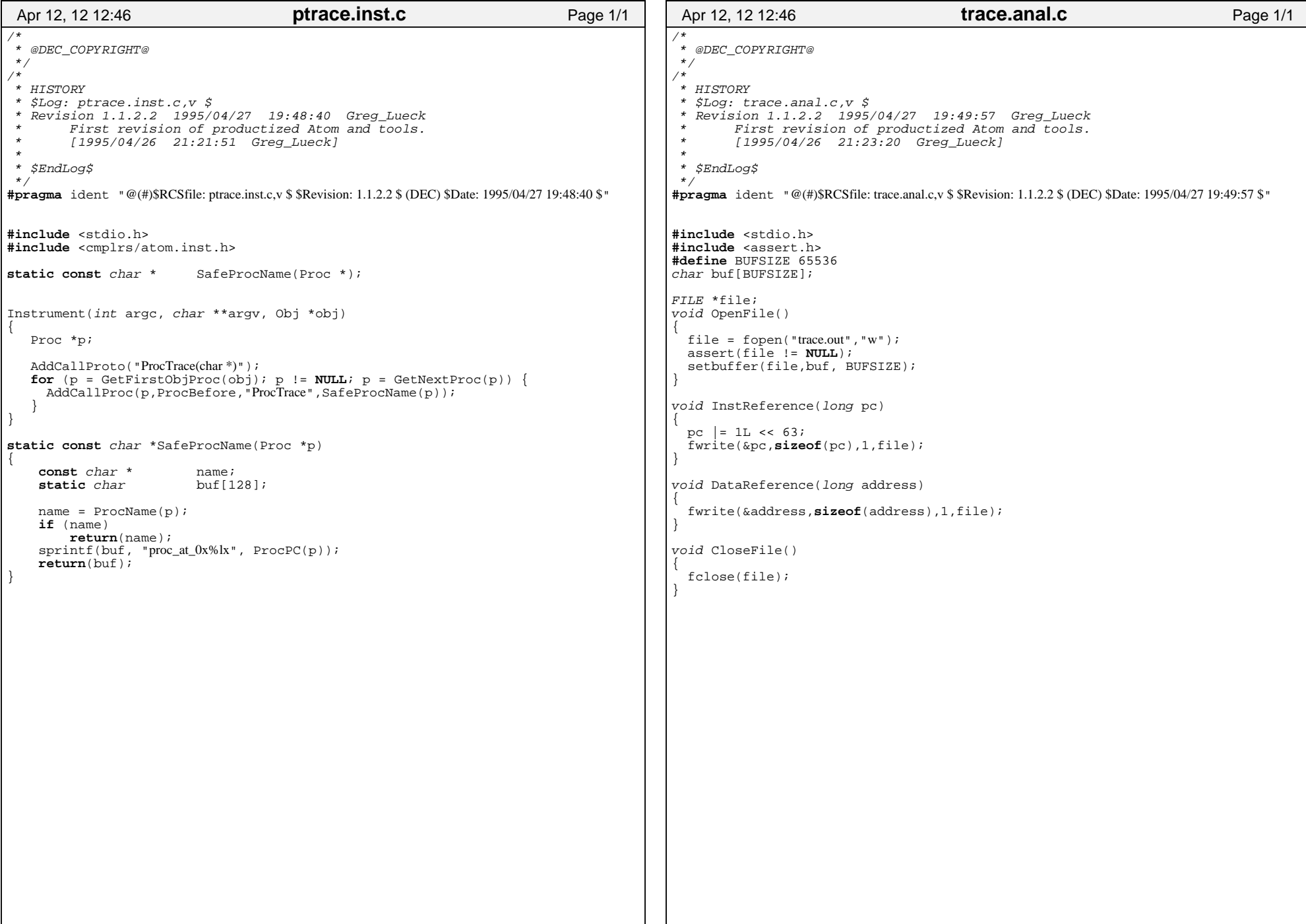

```
/*
 * @DEC_COPYRIGHT@ */
/*
 * HISTORY
 * $Log: trace.inst.c,v $
 * Revision 1.1.2.2 1995/04/27 19:50:10 Greg_Lueck
 * First revision of productized Atom and tools. * [1995/04/26 21:23:34 Greg_Lueck] *
 * $EndLog$ */
#pragma ident "@(#)$RCSfile: trace.inst.c,v $ $Revision: 1.1.2.2 $ (DEC) $Date: 1995/04/27 19:50:10 $"#include <stdio.h>
#include <cmplrs/atom.inst.h>void InstrumentInit(int p1, char **p2) { AddCallProto("OpenFile()");
 AddCallProto("InstReference(REGV)");
 AddCallProto("DataReference(VALUE)");AddCallProto("CloseFile()");
    AddCallProgram(ProgramBefore,"OpenFile");
 AddCallProgram(ProgramAfter,"CloseFile");Instrument(int argc, char **argv, Obj *obj) Proc *p; Block *b; Inst *i;for (p = GetFirstObjProc(obj); p != NULL; p = GetNextProc(p)) {
     for (b = \text{GetFirstBlock}(p), b] = \text{NULL}; b = \text{GetNextBlock}(b) {
        AddCallBlock(b,BlockBefore,"InstReference",REG_PC);for (i = GetFirstInst(b); i != NULL; i = GetNextInst(i)) {

if (IsInstType(i,InstTypeLoad) || IsInstType(i,InstTypeStore)) { AddCallInst(i,InstBefore,"DataReference",EffAddrValue);\begin{smallmatrix}&&&1\\&&&&1\\&&&1\\&&&&1\end{smallmatrix}Apr 12, 12 12:46 trace.inst.c Page 1/1
```